# Package 'cytofkit'

October 9, 2015

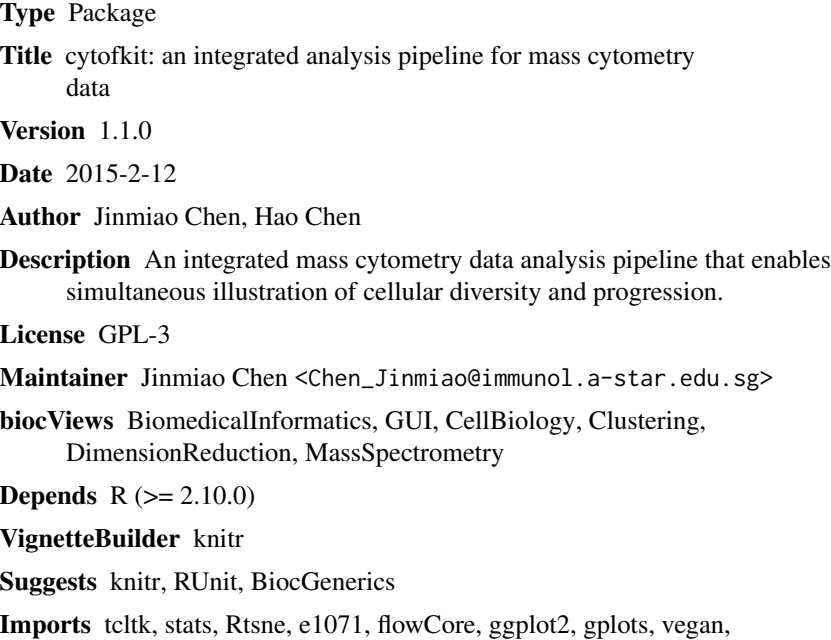

NeedsCompilation no

reshape, Biobase

# R topics documented:

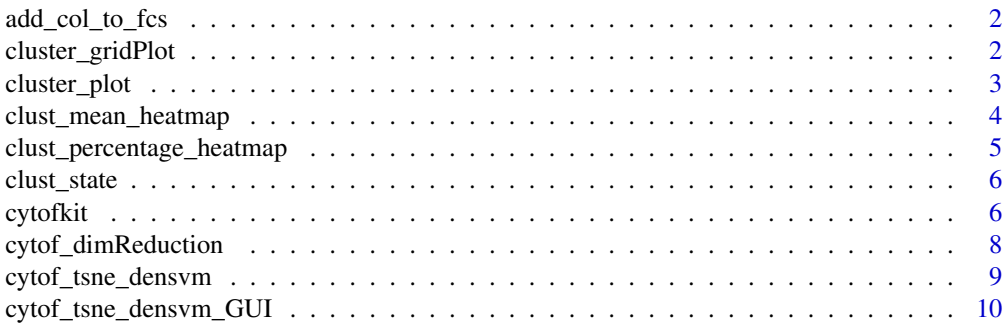

<span id="page-1-0"></span>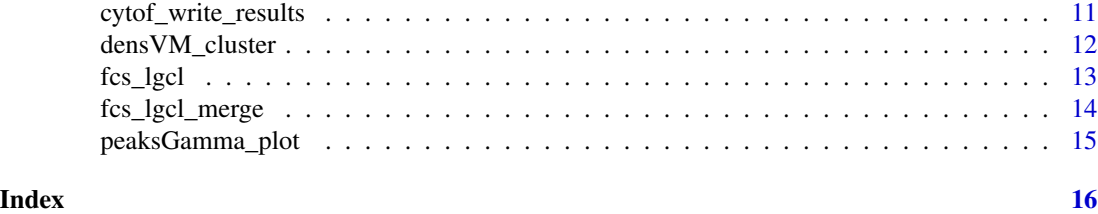

add\_col\_to\_fcs *Add new columns to the fcs expression data*

# Description

Store the new dimension transformed data and cluster data into the exprs matrix in new fcs files under analyzedFCSdir

# Usage

```
add_col_to_fcs(data, rawFCSdir, analyzedFCSdir, transformed_col = c("tsne_1",
  "tsne_2"), cluster_col = c("cluster"))
```
# Arguments

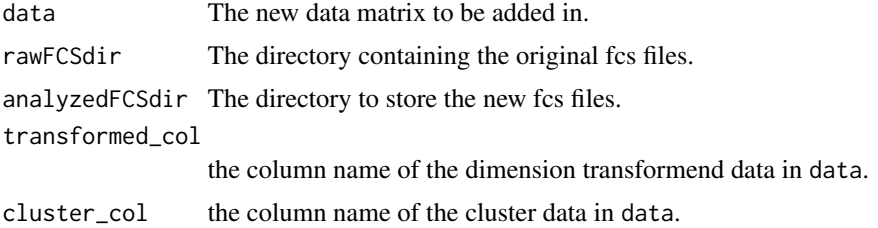

# Value

new fcs files stored under analyzedFCSdir

<span id="page-1-1"></span>cluster\_gridPlot *Grid scatter plot of the cluster results with multiple samples*

# Description

Grid dot plot visualization of the cluster results, with color indicating different clusters, and panels of different samples.

#### Usage

```
cluster_gridPlot(clusterData, title = "cluster", point_size = NULL)
```
# <span id="page-2-0"></span>cluster\_plot 3

#### Arguments

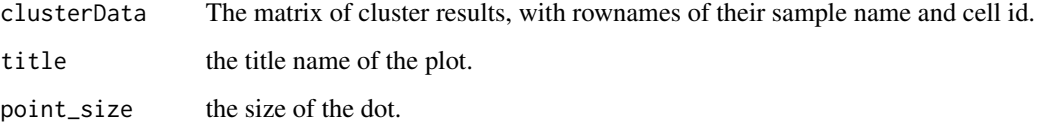

# Value

the grid scatter dot plot

# Examples

```
x < -c(rnorm(100, mean = 1), rnorm(100, mean = 3), rnorm(100, mean = 9))
y <- c(rnorm(100, mean = 2), rnorm(100, mean = 8), rnorm(100, mean = 5))
c <- c(rep(1,100), rep(2,100), rep(3,100))
rnames <- paste(paste('sample_', c('A','B','C'), sep = ''), rep(1:100,each = 3), sep='_')
clusterData <- data.frame(dim1 = x, dim2 = y, cluster = c)
rownames(clusterData) <- rnames
cluster_gridPlot(clusterData)
```
<span id="page-2-1"></span>cluster\_plot *Scatter plot of the cluster results*

# Description

Dot plot visualization of the cluster results, with color indicating different clusters, and shape of different samples.

# Usage

```
cluster_plot(clusterData, title = "cluster", point_size = NULL)
```
#### Arguments

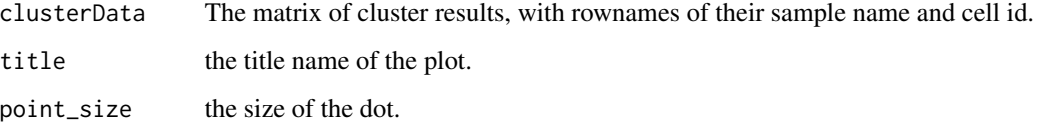

# Value

the scatter dot plot

#### Examples

```
x < -c (rnorm(100, mean = 1), rnorm(100, mean = 3), rnorm(100, mean = 9))
y \le -c(rnorm(100, mean = 2), rnorm(100, mean = 8), rnorm(100, mean = 5))
c \leq c (rep(1,100), rep(2,100), rep(3,100))
rnames \leq paste(paste('sample_', c('A','B','C'), sep = ''), rep(1:100,each = 3), sep='_')
clusterData <- data.frame(dim1 = x, dim2 = y, cluster = c)
rownames(clusterData) <- rnames
cluster_plot(clusterData)
```
<span id="page-3-1"></span>clust\_mean\_heatmap *Heatmap plot of cluster mean value results*

# Description

Heatmap plot of cluster mean value results

# Usage

```
clust_mean_heatmap(clust_mean, baseName = "Cluster_mean",
  scaleMethod = "none")
```
#### Arguments

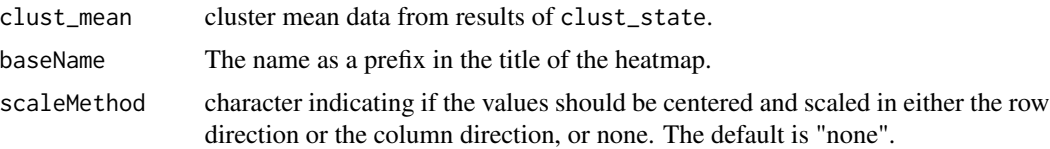

#### Value

a heatmap object from gplots

```
m1 <- c(rnorm(300, 10, 2), rnorm(400, 4, 2), rnorm(300, 7))
m2 <- c(rnorm(300, 4), rnorm(400, 16), rnorm(300, 10, 3))
m3 <- c(rnorm(300, 16), rnorm(400, 40, 3), rnorm(300, 10))
m4 <- c(rnorm(300, 7, 3), rnorm(400, 30, 2), rnorm(300, 10))
m5 <- c(rnorm(300, 27), rnorm(400, 40, 1),rnorm(300, 10))
c \leq c (rep(1,300), rep(2,400), rep(3,300))
rnames <- paste(paste('sample_', c('A','B','C','D'), sep = ''),
rep(1:250, each = 4), sep='')exprs_cluster <- data.frame(cluster = c, m1 = m1, m2 = m2, m3 = m3, m4 = m4, m5 = m5)
row.names(exprs_cluster) <- sample(rnames, 1000)
clust_statData <- clust_state(exprs_cluster)
clust_mean_heatmap(clust_statData[[1]])
```
<span id="page-3-0"></span>

<span id="page-4-1"></span><span id="page-4-0"></span>clust\_percentage\_heatmap

*Heatmap plot of cluster percentage results*

# Description

Heatmap plot of cluster percentage results

# Usage

```
clust_percentage_heatmap(clust_cellCount, baseName = "Cluster percentage",
  scaleMethod = "none")
```
# Arguments

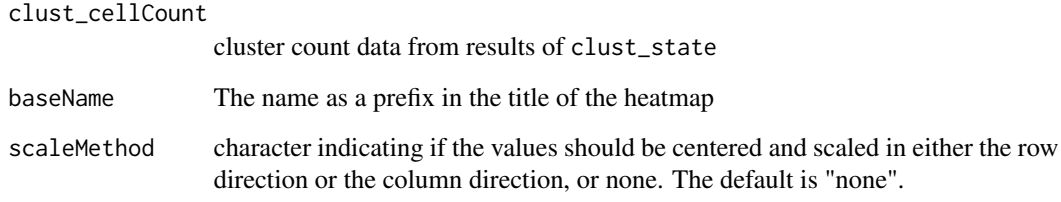

#### Value

a heatmap object from gplots

```
m1 <- c(rnorm(300, 10, 2), rnorm(400, 4, 2), rnorm(300, 7))
m2 <- c(rnorm(300, 4), rnorm(400, 16), rnorm(300, 10, 3))
m3 <- c(rnorm(300, 16), rnorm(400, 40, 3), rnorm(300, 10))
m4 <- c(rnorm(300, 7, 3), rnorm(400, 30, 2), rnorm(300, 10))
m5 <- c(rnorm(300, 27), rnorm(400, 40, 1),rnorm(300, 10))
c <- c(rep(1,300), rep(2,400), rep(3,300))
rnames <- paste(paste('sample_', c('A','B','C','D'), sep = ''),
rep(1:250, each = 4), sep=')'exprs_cluster <- data.frame(cluster = c, m1 = m1, m2 = m2, m3 = m3, m4 = m4, m5 = m5)
row.names(exprs_cluster) <- sample(rnames, 1000)
clust_statData <- clust_state(exprs_cluster)
clust_percentage_heatmap(clust_statData[[2]])
```
#### Description

Calculate the mean value of each markers in each cluster, If there are multiple samples, the percentage of cells in each cluster in each sample will be calculated

#### Usage

```
clust_state(exprs_cluster, stat = "mean")
```
#### Arguments

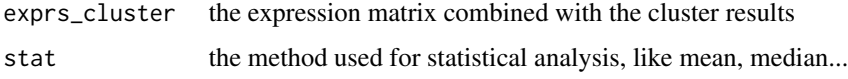

#### Value

a list contains a matrix of clust\_mean and a matrix of clust\_cellCount

# Examples

```
m1 <- c(rnorm(300, 10, 2), rnorm(400, 4, 2), rnorm(300, 7))
m2 <- c(rnorm(300, 4), rnorm(400, 16), rnorm(300, 10, 3))
m3 <- c(rnorm(300, 16), rnorm(400, 40, 3), rnorm(300, 10))
m4 <- c(rnorm(300, 7, 3), rnorm(400, 30, 2), rnorm(300, 10))
m5 <- c(rnorm(300, 27), rnorm(400, 40, 1),rnorm(300, 10))
c \leq c (rep(1,300), rep(2,400), rep(3,300))
rnames <- paste(paste('sample_', c('A','B','C','D'), sep = ''),
rep(1:250, each = 4), sep='-'exprs_cluster <- data.frame(cluster = c, m1 = m1, m2 = m2, m3 = m3, m4 = m4, m5 = m5)
row.names(exprs_cluster) <- sample(rnames, 1000)
clust_statData <- clust_state(exprs_cluster)
```
<span id="page-5-1"></span>cytofkit *cytofkit: an integrated analysis pipeline for mass cytometry data*

#### Description

This package is designed to facilitate the analysis workflow of mass cytometry data with automatic subset identification and population boundary detection. Both command line and a GUI are provided for runing the workflow easily.

#### <span id="page-6-0"></span>cytofkit 7 august 2008 august 2008 august 2008 august 2008 august 2008 august 2008 august 2008 august 2008 aug

#### Details

This package integrates merge methods of multiple FCS files, dimension reduction (PCA, t-SNE and ISOMAP) with density-based clustering (DensVM) for rapid subset detection. Subset-clustering scatter plot and heat map will be generated for objective comparative analysis and statistical testing. This workflow can be easily done using the main function [cytof\\_tsne\\_densvm](#page-8-1) or a GUI for the main function [cytof\\_tsne\\_densvm\\_GUI](#page-9-1).

# Pre-processing

Using function [fcs\\_lgcl\\_merge](#page-13-1), one or multiple FCS files were imported via the \*read.FCS\* function in the \*flowCore\* package. Then logicle transformation was applied to the expression value of selected markers of each FCS file. Auto logicle transformation and fixed logicle transformation are provided, then mutilple FCS files are merged using method all, min, fixed or ceil.

#### Dimensionality reduction

Using function [cytof\\_dimReduction](#page-7-1), t-Distributed Stochastic Neighbor Embedding (tsne) is suggested for dimensionality reduction although we also provide methods like isomap and pca.

# Cluster analysis using DensVM

Density-based clustering aided by support Vector Machine ([densVM\\_cluster](#page-11-1)) are used to automate subset detection from the dimension-reducted map. By using DensVM, we are able to objectively assign every cell to an appropriate cluster.

#### Post-processing

Cluster results are annotated by using scatter plot and heatmap. Scatter plot visualize the cell points with colour indicating their assigned clusters and point shape representing their belonging samples ([cluster\\_plot](#page-2-1) and [cluster\\_gridPlot](#page-1-1)). Cell events are also grouped by clusters and samples, and mean intensity values per cluster for every marker is calculated ([clust\\_mean\\_heatmap](#page-3-1) and [clust\\_percentage\\_heatmap](#page-4-1)). Heat map visualizing the mean expression of every marker in every cluster is generated with no scaling on the row or column direction. Hierarchical clustering was generated using Euclidean distance and complete agglomeration method. We used the heat maps to interrogate marker expression to identify each cluster's defining markers. All intermediate files and the plots can be saved using the function [cytof\\_write\\_results](#page-10-1).

#### References

<http://signbioinfo.github.io/cytofkit/>

#### See Also

[cytof\\_tsne\\_densvm](#page-8-1), [cytof\\_tsne\\_densvm\\_GUI](#page-9-1)

```
## Run on GUI
#cytof_tsne_densvm_GUI() # remove the hash symbol to launch the GUI
## Run on command
dir <- system.file('extdata',package='cytofkit')
file <- list.files(dir, pattern='.fcs$', full=TRUE)
parameters <- list.files(dir, pattern='.txt$', full=TRUE)
## remove the hash symbol to run the following command
```

```
#cytof_tsne_densvm(fcsFile = file, paraFile = parameters, rawFCSdir = dir, baseName = 'test')
## Checking the vignettes for more details
if(interactive()) browseVignettes(package = 'cytofkit')
```
<span id="page-7-1"></span>cytof\_dimReduction *Dimension reduction of CyTof expression data*

# Description

Apply dimension reduction on the CyTof expression data, with method isomap, pca, or tsne.

#### Usage

```
cytof_dimReduction(data, method = "tsne", distMethod = "euclidean",
  isomap_k = 5, isomap_ndim = NULL, isomapFragmentOK = TRUE
```
# Arguments

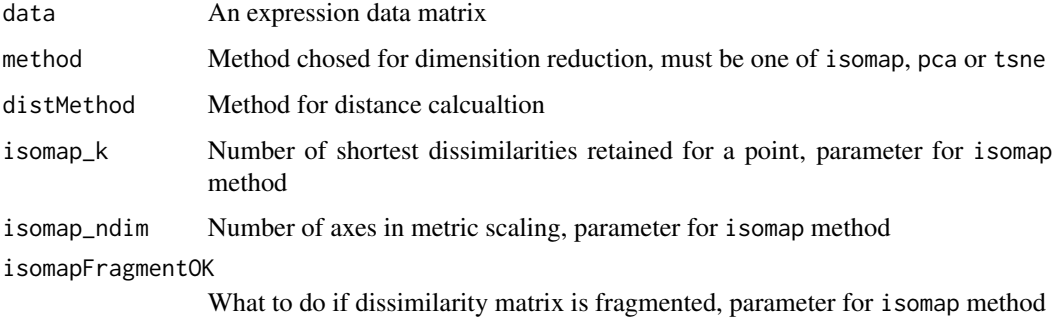

#### Value

a matrix of the dimension reducted data, with colnames and rownames(if have, same as the input)

#### Author(s)

Chen Jinmiao

```
data(iris)
in\_data \leftarrow iris[, 1:4]out_data <- cytof_dimReduction(in_data)
```
<span id="page-7-0"></span>

<span id="page-8-1"></span><span id="page-8-0"></span>cytof\_tsne\_densvm *CyTOF data analysis for subpopulation detection*

#### Description

cytof\_tsne\_densvm provides a workflow for one or multiple CyToF data analysis, including data preprocess with merging methods of multiple fcs file, logicle transformation, dimension reduction with PCA, isomap or tsne(default), and a kernal-based local maxima clustering combined with SVM for subpopulation detection. The intermediate results can be saved into seperate files and the cluster results can be visualized in heatmaps and scatter plots.

# Usage

```
cytof_tsne_densvm(rawFCSdir = getwd(), fcsFile = NULL, resDir = getwd(),
  baseName = "cytofkit_analysis", para = NULL,
  paraFile = "./parameter.txt", comp = FALSE, verbose = FALSE,
  lgclMethod = "fixed", scaleTo = NULL, q = 0.05, mergeMethod = "ceil",
  fixedNum = 10000, ifTransform = TRUE, transformMethod = "tsne",
  ifCluster = TRUE, visualizationMethods = "tsne", writeResults = TRUE,
  ...)
```
#### Arguments

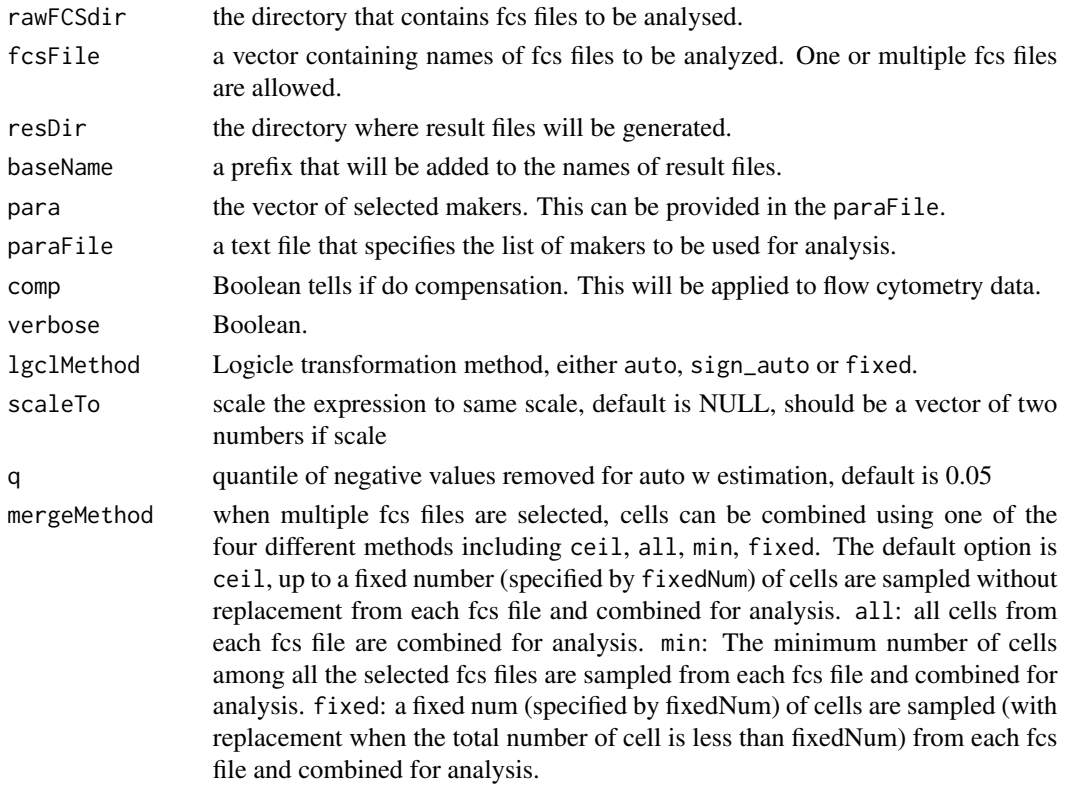

<span id="page-9-0"></span>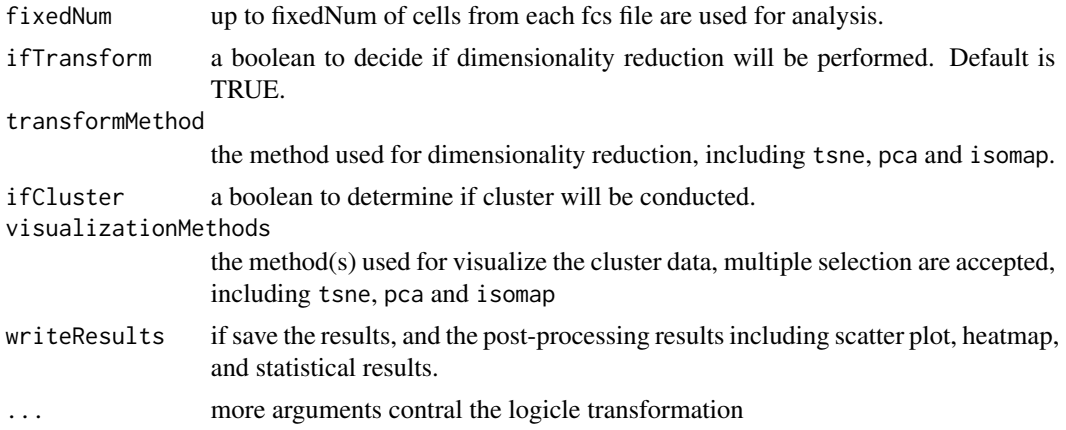

# Value

a list containing lgclMergedExprs, transData and clustersRes. If choose 'writeResults = TRUE', results will be saved into files under resDir

#### Author(s)

Chen Jinmiao

# References

<http://signbioinfo.github.io/cytofkit/>

# See Also

[cytofkit](#page-5-1), [cytof\\_tsne\\_densvm\\_GUI](#page-9-1)

#### Examples

```
dir <- system.file('extdata',package='cytofkit')
file <- list.files(dir, pattern='.fcs$', full=TRUE)
parameters <- list.files(dir, pattern='.txt$', full=TRUE)
## remove the hash symbol to run the following command
#cytof_tsne_densvm(fcsFile = file, paraFile = parameters, rawFCSdir = dir, baseName = 'test')
```
<span id="page-9-1"></span>cytof\_tsne\_densvm\_GUI *The user friendly GUI for function* cytof\_tsne\_densvm

# Description

This GUI provides an easy way for CyToF data analysis using cytofkit package. All parameters for running 'cytof\_tsne\_densvm' were integrated in this GUI, each parameter has help button in the GUI to help user get details of the information of each parameter, and launch the cytof\_tsne\_densvm analysis after submitting.

<span id="page-10-0"></span>cytof\_write\_results 11

# Usage

cytof\_tsne\_densvm\_GUI()

# Value

the GUI for the main function cytof\_tsne\_densvm

# Author(s)

Chen Hao

# References

<http://signbioinfo.github.io/cytofkit/>

# See Also

[cytof\\_tsne\\_densvm](#page-8-1), [cytofkit](#page-5-1)

# Examples

#cytof\_tsne\_densvm\_GUI() # remove the comment hash to run

<span id="page-10-1"></span>cytof\_write\_results *Save the cytofkit analysis results*

# Description

Scatter dot plot and heatmap of the cluster results, and all intermediate files will be generated and saved in the resDir

# Usage

```
cytof_write_results(analysis_results, vizMethods,
 baseName = "cytofkit_analysis", rawFCSdir = getwd(), resDir = getwd())
```
# Arguments

analysis\_results

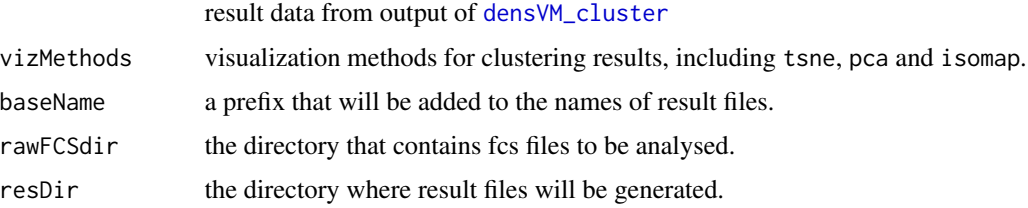

# <span id="page-11-0"></span>Value

save all results in the resDir

# See Also

[cytof\\_tsne\\_densvm](#page-8-1), [cytofkit](#page-5-1)

# Examples

```
dir <- system.file('extdata',package='cytofkit')
f <- list.files(dir, pattern='.fcs$', full=TRUE)
p <- list.files(dir, pattern='.txt$', full=TRUE)
#tr <- cytof_tsne_densvm(fcsFile=f,paraFile=p,baseName='t',writeResults=FALSE)
#cytof_write_results(tr,baseName = 'test',rawFCSdir=dir)
```
<span id="page-11-1"></span>densVM\_cluster *Density-based local maxima cluster with SVM*

#### Description

Density-based local maxima peak finding, subpopulation assigning with the power of SVM

#### Usage

```
densVM_cluster(ydata, xdata)
```
#### Arguments

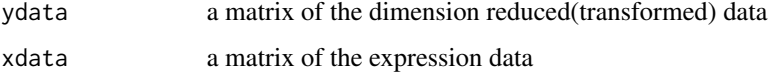

#### Value

a list contains a matrix peakdata of the peak numbers with different kernel bandwidth, and a matrix clusters of the cluster results

```
d<-system.file('extdata',package='cytofkit')
fcsFile <- list.files(d,pattern='.fcs$',full=TRUE)
xdata <- fcs_lgcl_merge(fcsFile, mergeMethod = 'fixed', fixedNum = 100)
ydata <- cytof_dimReduction(xdata)
clusters <- densVM_cluster(ydata, xdata)
```
<span id="page-12-0"></span>

# Description

Read the FCS expresssion data and apply the transformation

# Usage

```
fcs_lgcl(fcsFile, comp = FALSE, verbose = FALSE, markers = NULL,
  lgclMethod = "fixed", scaleTo = NULL, w = 0.1, t = 4000, m = 4.5,a = 0, q = 0.05
```
### Arguments

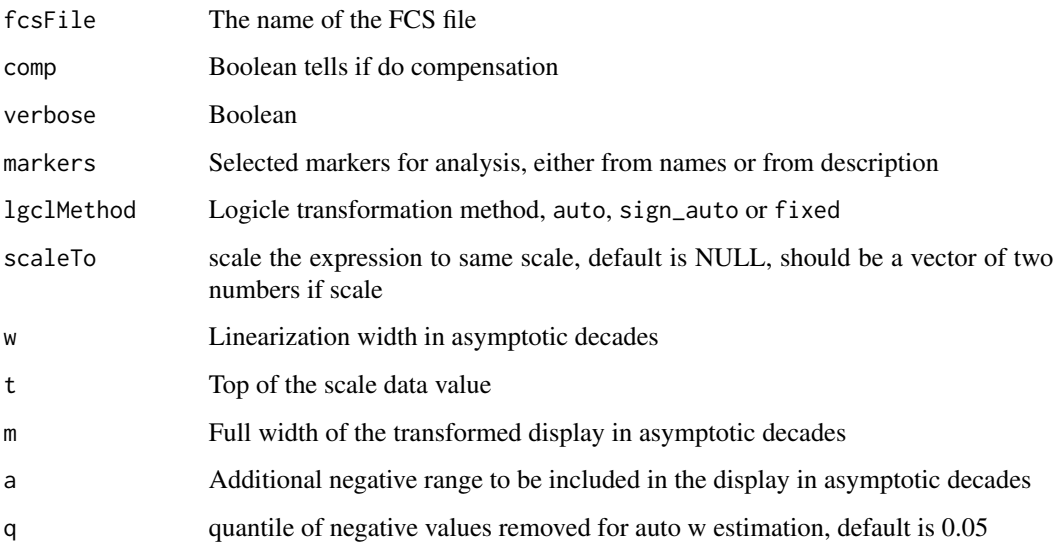

# Value

The logicle transformend expression data matrix of selected markers

```
d<-system.file('extdata',package='cytofkit')
fcsFile <- list.files(d,pattern='.fcs$',full=TRUE)
transformed <- fcs_lgcl(fcsFile)
```
<span id="page-13-1"></span><span id="page-13-0"></span>

# Description

Apply transformation of selected markers of each FCS file, arcsin, auto logicle transformation and fixed logicle transformation are provided, then mutilple FCS files are merged using method all, min, fixed or ceil

# Usage

```
fcs_lgcl_merge(fcsFiles, comp = FALSE, verbose = FALSE, markers = NULL,
 lgclMethod = "fixed", scaleTo = NULL, w = 0.1, t = 4000, m = 4.5,
 a = 0, q = 0.05, mergeMethod = "ceil", fixedNum = 10000)
```
### Arguments

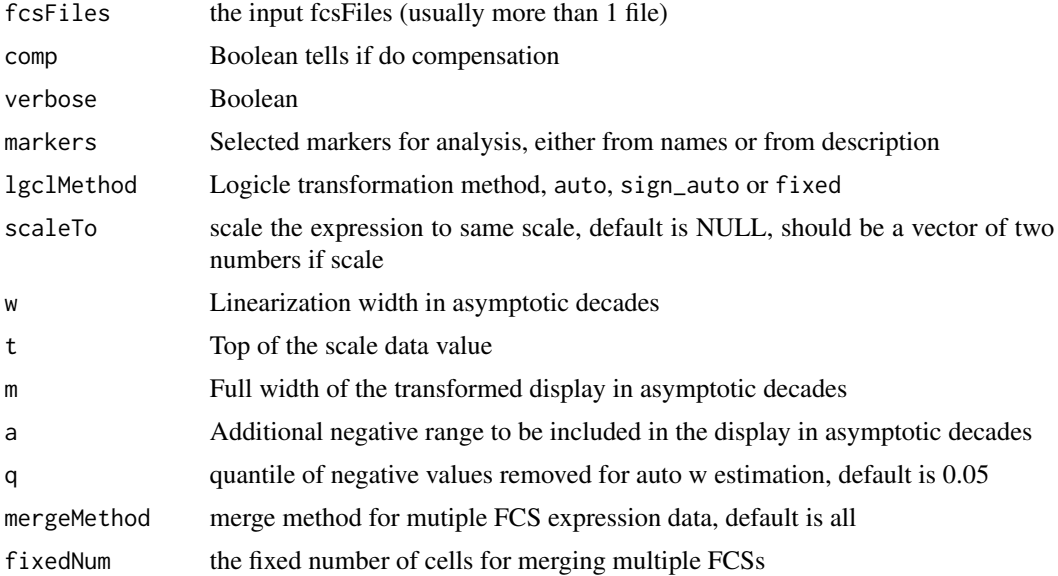

#### Value

Merged FCS expression data matrix of selected markers with logicle transformation

```
d<-system.file('extdata',package='cytofkit')
fcsFile <- list.files(d,pattern='.fcs$',full=TRUE)
merged <- fcs_lgcl_merge(fcsFile)
```
<span id="page-14-0"></span>peaksGamma\_plot *Plot varaition of peak nums with increasing gamma*

# Description

Plot varaition of peak nums with increasing gamma

# Usage

```
peaksGamma_plot(peakdata)
```
# Arguments

peakdata a matrix of peakdata returned from densVM\_cluster

# Value

a line graph of peak nums vs. increasing gamma

```
x \leftarrow \text{seq}(0, 1, \text{length.out} = 20)y \leq -c(20:6, 6, 6, 5:3)peakdata <- data.frame(sig_range = x, numpeaks = y)
peaksGamma_plot(peakdata)
```
# <span id="page-15-0"></span>Index

add\_col\_to\_fcs, [2](#page-1-0)

clust\_mean\_heatmap, [4,](#page-3-0) *[7](#page-6-0)* clust\_percentage\_heatmap, [5,](#page-4-0) *[7](#page-6-0)* clust\_state, [6](#page-5-0) cluster\_gridPlot, [2,](#page-1-0) *[7](#page-6-0)* cluster\_plot, [3,](#page-2-0) *[7](#page-6-0)* cytof\_dimReduction, *[7](#page-6-0)*, [8](#page-7-0) cytof\_tsne\_densvm, *[7](#page-6-0)*, [9,](#page-8-0) *[11,](#page-10-0) [12](#page-11-0)* cytof\_tsne\_densvm\_GUI, *[7](#page-6-0)*, *[10](#page-9-0)*, [10](#page-9-0) cytof\_write\_results, *[7](#page-6-0)*, [11](#page-10-0) cytofkit, [6,](#page-5-0) *[10](#page-9-0)[–12](#page-11-0)* cytofkit-package *(*cytofkit*)*, [6](#page-5-0)

densVM\_cluster, *[7](#page-6-0)*, *[11](#page-10-0)*, [12](#page-11-0)

fcs\_lgcl, [13](#page-12-0) fcs\_lgcl\_merge, *[7](#page-6-0)*, [14](#page-13-0)

peaksGamma\_plot, [15](#page-14-0)